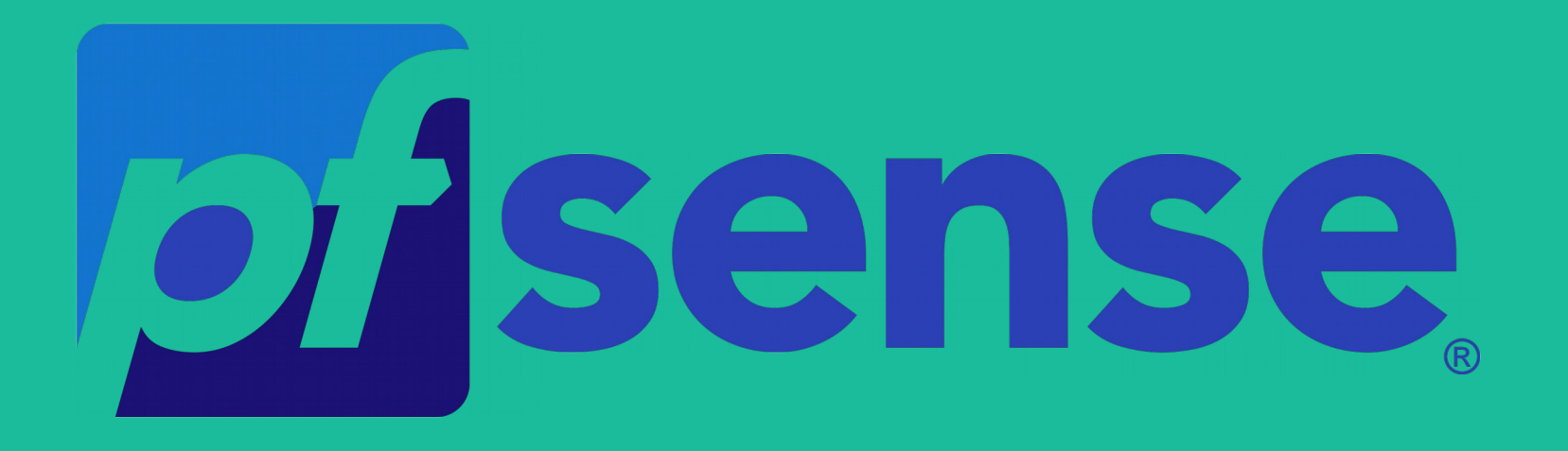

## **Pfsense Alta disponibilidad**

Firewall, Enrutado, VPN ...

## ¿Que es pfsense?

# FreeBSD

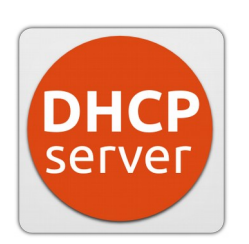

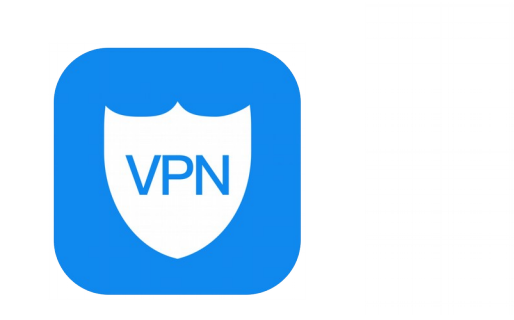

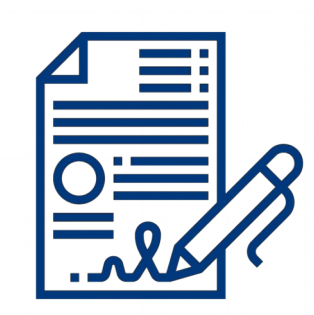

### **Escenario**

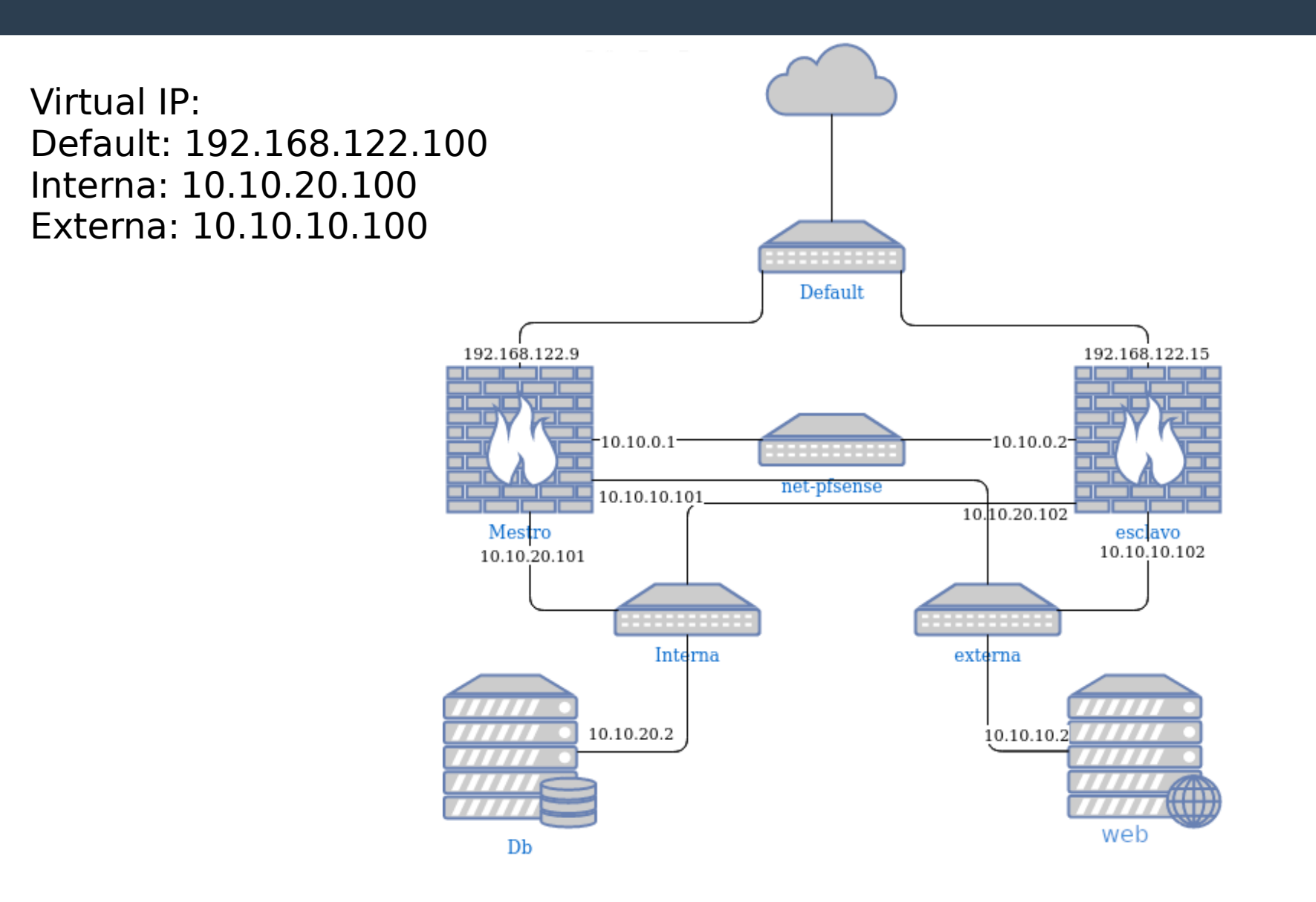

#### pfSense Installer

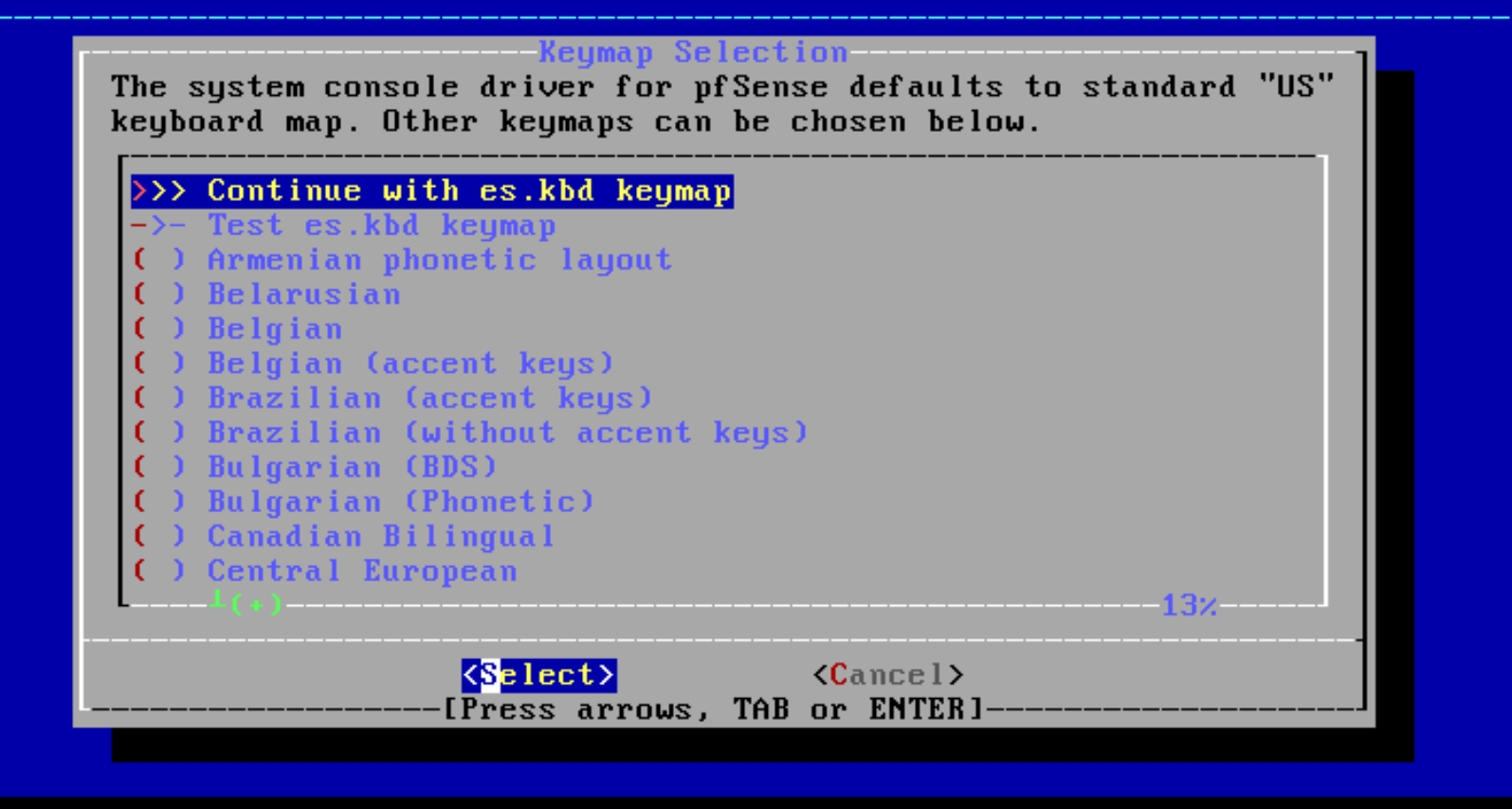

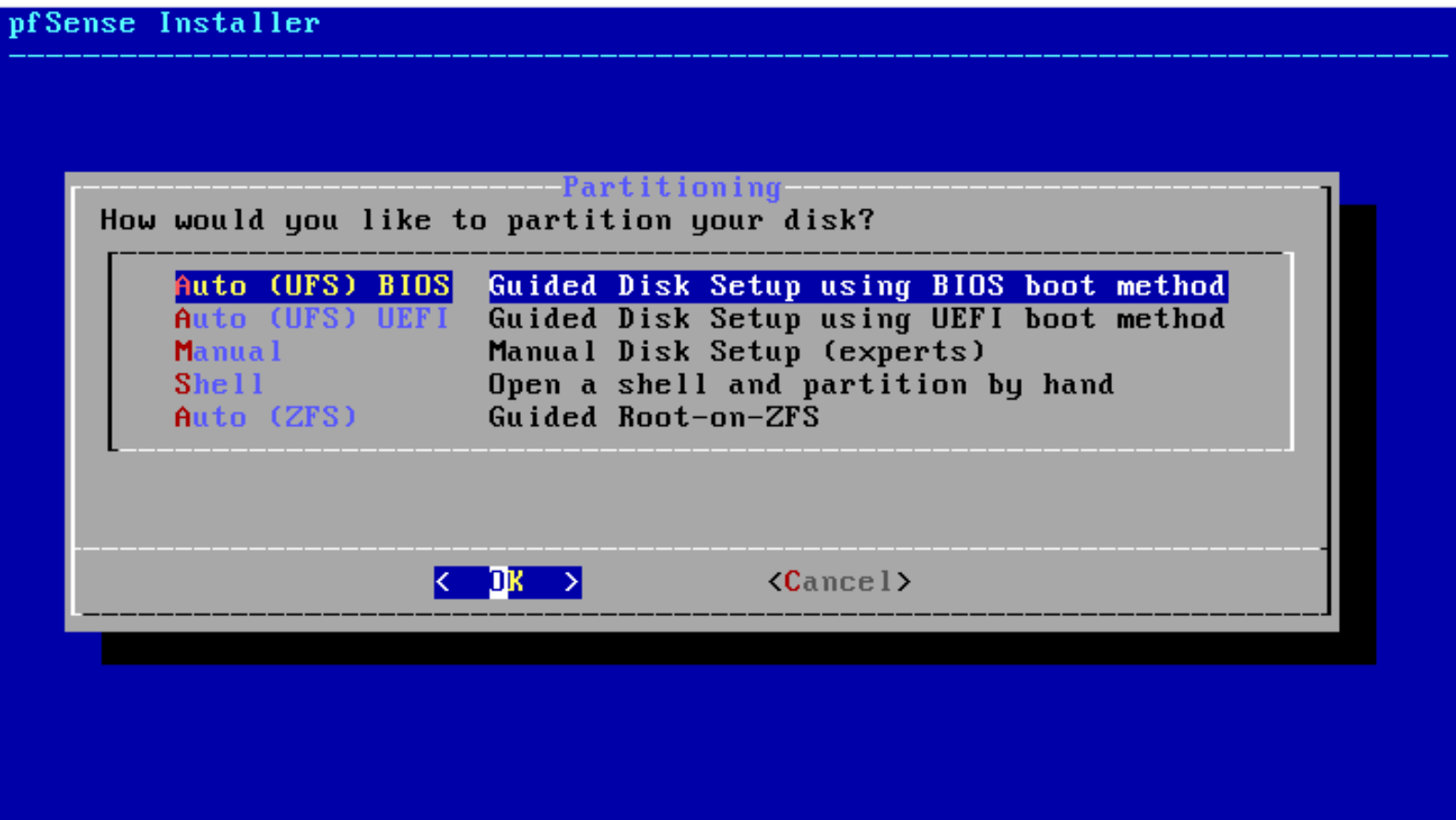

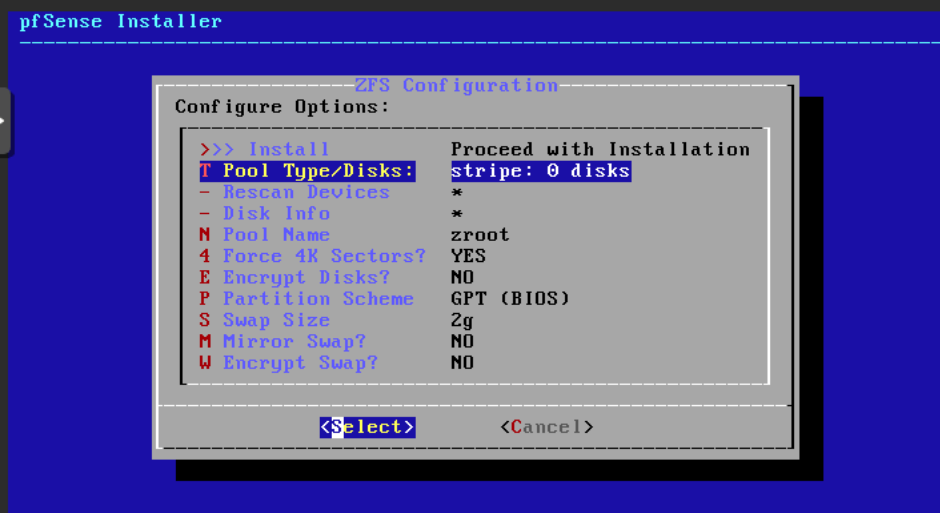

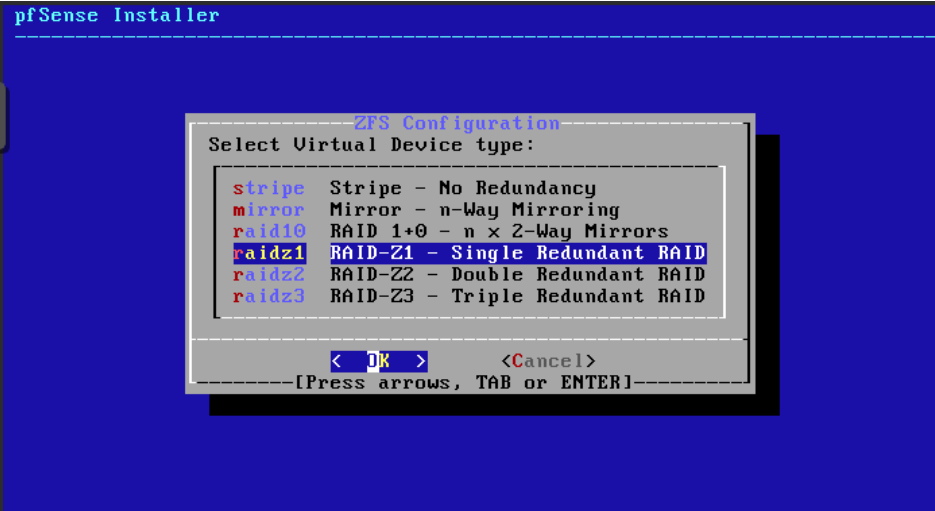

- 0) Logout (SSH only)
- 1) Assign Interfaces
- 2) Set interface(s) IP address
- 3) Reset webConfigurator password
- 4) Reset to factory defaults
- 5) Reboot system
- 6) Halt system
- 7) Ping host
- $\overline{8}$ ) Shell

Inter an option:

- 9) pf Top
- 10) Filter Logs
- 11) Restart webConfigurator
- $12)$  PHP shell + pf Sense tools
- 13) Update from console
- 14) Disable Secure Shell (sshd)
- 15) Restore recent configuration
- 16) Restart PHP-FPM

# **¿Lo probamos?**